Noise analyisis of MOSFET IC:

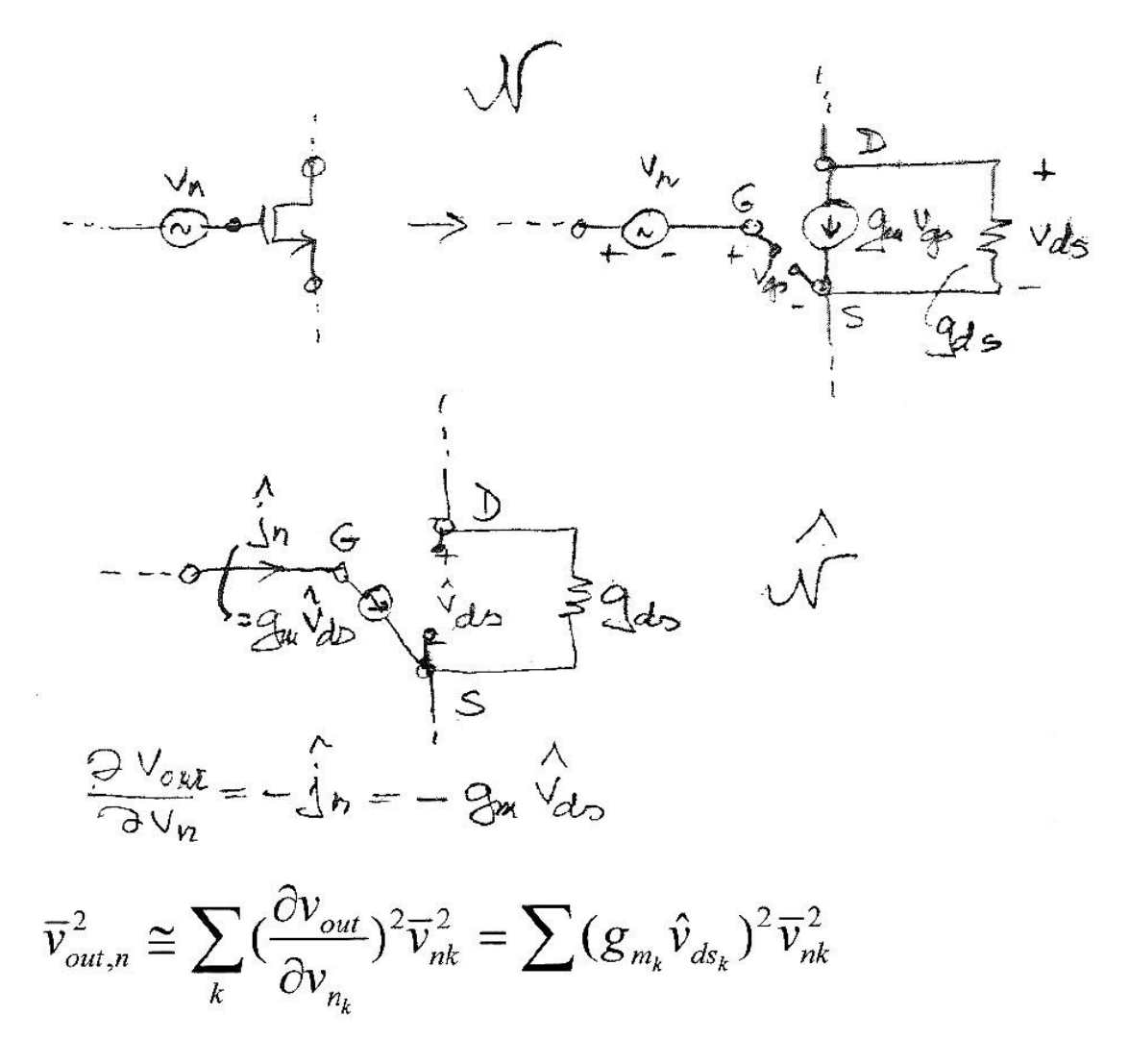

Frequency resp. needed.

## **ECE 580 - Network Theory**

## Sensitivity Calculations (DC) for Nonlinear Networks

Consider a nonlinear conductance:

where  $i_{\rm B} = i_{\rm B}(V_B, P_1, P_2, \ldots)$ .

$$
- \sqrt{M} \rightarrow \frac{4B}{i} \leftarrow
$$

Ą

→ j

Here the  $P_i$  may be time (*t*), temperature (T),  $\alpha$ , I<sub>S</sub>, etc.

Then 
$$
\Delta i_B \cong \frac{\partial i_B}{\partial v_B} \Delta V_B + \sum_k \frac{\partial i_B}{\partial P_k} \Delta P_k
$$

The contribution to  $\Delta$  is

[diff. Tellegen theorem 
$$
\Delta = \sum_k (\hat{V}_k \Delta i_k - \hat{i}_k \Delta V_k) = 0
$$
]

$$
\hat{V}_B \Delta i_B - \hat{\iota}_B \Delta V_B = \left[ \underbrace{\hat{V}_B \left( \frac{\partial i_B}{\partial V_B} \right)}_{0} - \hat{\iota}_B \right] \Delta V_B + \hat{V}_B \sum_k \frac{\partial i_B}{\partial P_k} \Delta P_k \rightarrow \frac{\partial V_{out}}{\partial P_k} = \hat{v}_B \frac{\partial i_B}{\partial P_k}
$$

The first term is eliminated if in  $\hat{N}$ 

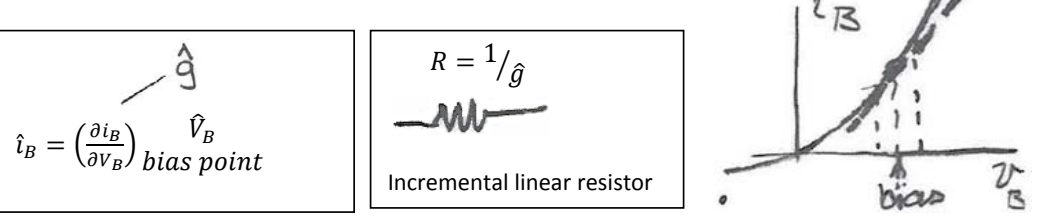

This represents a <u>linear time-variable</u> conductance  $\hat{g}$  in  $\hat{N}$ . (Time-variable, since  $\partial i_B/\partial V_B$  varies in N in time, even if the  $i_B - V_B$  characteristic is time-invariant, except of course for DC circuits.) Or for small signals!

 $\frac{1}{\sqrt{1-s}} = \frac{qq}{kT}$ Example:

*n* or  $\alpha$ : production variable, 1~2.

$$
i = I_S \left( e \frac{\underset{\mathbf{a}}{\underset{\mathbf{b}}{\left(kT\right)}}}{\underset{\mathbf{a}}{\mathcal{A}}} v - 1 \right)
$$

Hence,  $\hat{g} = \frac{\partial i}{\partial v} = \lambda (i + I_s)$ 

$$
P_1 = I_S, P_2 = T, P_3 = \alpha; \ \ \hat{g} = \frac{\partial i}{\partial v} = \frac{\alpha q I_S}{kT} e^{\frac{\alpha q v}{kT}} = \frac{\alpha q (i + I_S)}{kT} = \lambda (i + I_S)
$$

The contribution to  $\Delta$  is  $\qquad \hat{v} \sum_{k} \frac{\partial i}{\partial P_k} \Delta P_k = \hat{v} \left[ \frac{i}{I_S} \Delta I_S - \frac{\alpha q v (i + I_S)}{kT^2} \Delta T + \frac{q v (i + I_S)}{kT} \Delta \alpha \right] + \cdots = \Delta v_0$ 

Example: Find the temperature sensitivity of  $\boldsymbol{i}$  in the circuit:

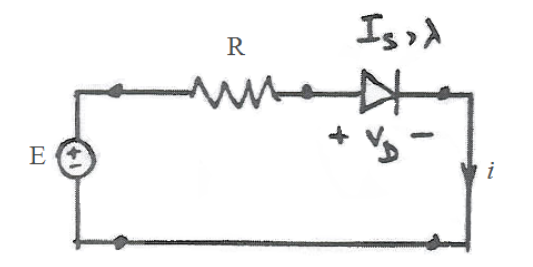

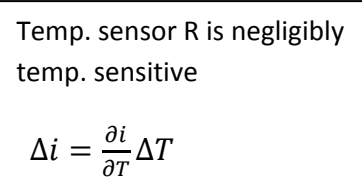

Solution: now  $\widehat{N}$  is

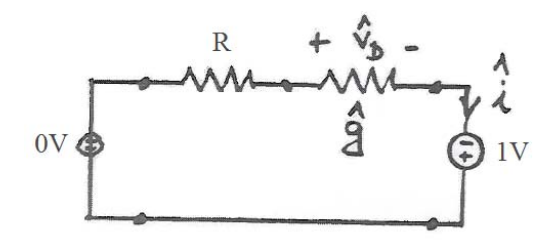

This gives  $\frac{[\hat{i}_I^T]}{[\hat{j}_i^T]} \frac{[\Delta v_I]}{[\Delta v_i]} - \frac{[\hat{v}_V^T]}{[\hat{e}^T]} \frac{[\Delta i_V]}{[\Delta j_e]} = \Delta i$  on the LHS of the diff. Tellegen's Theorem.

If only T varies, the RHS is  $\frac{\partial i}{\partial T} \Delta T = -\hat{V}_D \frac{\partial i}{\partial T} \hat{L} \frac{\partial T}{\partial T} \Delta T$ 

where 
$$
\hat{V}_D = +\frac{1/\hat{g}}{R + 1/\hat{g}} = \frac{1}{R\hat{g} + 1} = \frac{1}{R\lambda(i + I_S) + 1}
$$
, so that  $\frac{\partial i}{\partial T}$   

$$
\Delta i = \left(\frac{V_D \lambda(i + I_S)}{R\lambda(i + I_S) + 1} \frac{\Delta T}{T}\right) = S_i^T \Delta T
$$

Homework: find  $\frac{\partial i}{\partial I_S}$  and  $\frac{\partial i}{\partial R}$ .

Let a nonlinear internal twoport (e.g., a transistor) inside  $N$  be described by

$$
\begin{bmatrix} i_1 \\ i_2 \end{bmatrix} = \mathbf{i} = \mathbf{h}(V, P_1, P_2, \dots)
$$
, where ***h*** is a non linear vector function of *V* and *P<sub>i</sub>*. For example,

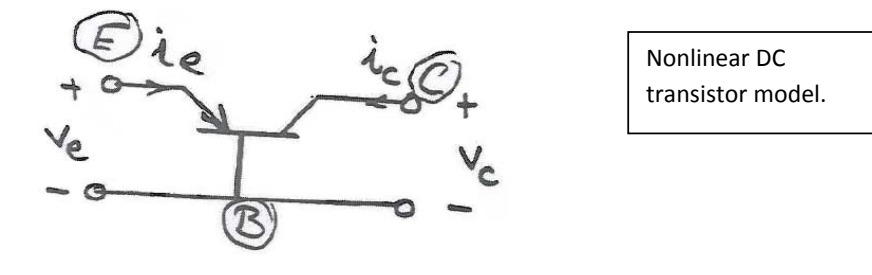

Using the Ebers-Moll equations (for pnp transistor) $\left\{\begin{aligned}\n\begin{bmatrix} i_e \\
i_c\n\end{bmatrix}\n\end{aligned}\right\} = \n\begin{bmatrix}\nI_{es}(e^{\lambda V_e} - 1) - \alpha_r I_{cs}(e^{\lambda V_c} - 1) \\
-\alpha I_{es}(e^{\lambda V_e} - 1) + I_{cs}(e^{\lambda V_c} - 1)\n\end{bmatrix}$ 

corresponding to the model:

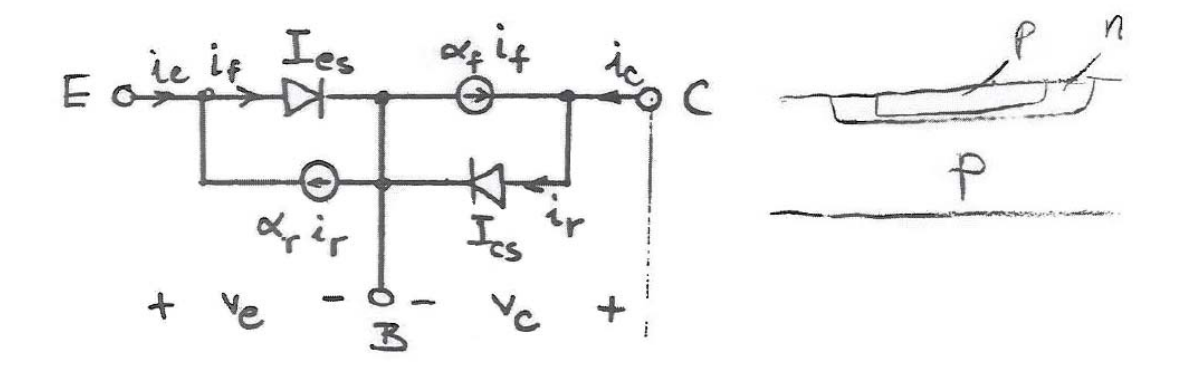

Here  $\mathbf{i} \triangleq \begin{bmatrix} i_e \\ i_c \end{bmatrix}$ ,  $\mathbf{V} \triangleq \begin{bmatrix} V_e \\ V_c \end{bmatrix}$ ,  $P_1 = \lambda$ ,  $P_2 = I_{es}$ ,  $P_3 = \alpha_f$ , etc., whichever can vary.

$$
\boldsymbol{i} \triangleq \begin{bmatrix} i_e \\ i_c \end{bmatrix}
$$
 As in the scalar case,  $\Delta \boldsymbol{i} = \sum_{k=1}^2 \frac{\partial i}{\partial v_k} \Delta v_k + \sum_i \frac{\partial i}{\partial p_i} \Delta p_i$ 

Defining the Jacobian matrix

$$
[J_v] \triangleq \frac{\partial i}{\partial v} \triangleq \begin{bmatrix} \frac{\partial i_1}{\partial v_1} & \frac{\partial i_1}{\partial v_2} & \cdots \\ \frac{\partial i_2}{\partial v_1} & \ddots & \vdots \\ \vdots & \cdots & \frac{\partial i_k}{\partial v_l} \end{bmatrix} \quad 2 \times 2 \text{ for transistor}
$$
\n
$$
\begin{bmatrix}\n\frac{\partial i_1}{\partial v_1} & \frac{\partial i_1}{\partial v_2} \\
\vdots & \cdots & \frac{\partial i_k}{\partial v_l}\n\end{bmatrix} \quad [\Delta v_1]
$$
\n
$$
\Delta i = [J_v] \Delta v + \sum_i \frac{\partial i}{\partial p_i} \Delta p_i
$$
\n
$$
\Delta i = [J_v] \Delta v + \sum_i \frac{\partial i}{\partial p_i} \Delta p_i
$$

Hence, in  $\hat{\boldsymbol{v}}_B^T \Delta \boldsymbol{i}_B - \hat{\boldsymbol{i}}_B^T \Delta \boldsymbol{v}_B$ , we get  $\hat{\boldsymbol{v}}^T \left( [J_v] \Delta \boldsymbol{v} + \sum_i \frac{\partial i}{\partial p_i} \Delta p_i \right) - \hat{\boldsymbol{i}}^T \Delta \boldsymbol{v}$ 

The factor of  $\Delta v$  (which is unknown and unwanted) is

$$
\hat{\mathbf{v}}^T[J_\nu] - \hat{\mathbf{t}}^T \implies 0 \text{ for } \hat{\mathbf{t}} = [J_\nu^T] \hat{\mathbf{v}}.
$$

$$
\begin{bmatrix} \hat{\mathbf{t}}_1 \\ \hat{\mathbf{t}}_2 \end{bmatrix} = [J_\nu^T] \begin{bmatrix} \hat{\mathbf{v}}_1 \\ \hat{\mathbf{v}}_2 \end{bmatrix}
$$

Hence, the nonlinear twoport in N becomes in  $\hat{N}$  a linear (time-varying) twoport given by a

$$
\begin{bmatrix} \hat{Y}_B \end{bmatrix} = \begin{bmatrix} J_v^T \end{bmatrix}
$$

$$
\begin{bmatrix} \hat{t}_1 \\ \hat{t}_2 \end{bmatrix} = \begin{bmatrix} J_v^T \end{bmatrix} \begin{bmatrix} \hat{v}_1 \\ \hat{v}_2 \end{bmatrix} = \begin{bmatrix} \frac{\partial i_1}{\partial v_1} & \frac{\partial i_2}{\partial v_1} \\ \frac{\partial i_1}{\partial v_2} & \frac{\partial i_2}{\partial v_2} \end{bmatrix} \begin{bmatrix} \hat{v}_1 \\ \hat{v}_2 \end{bmatrix}
$$

This choice for  $\widehat{N}$  leaves  $\widehat{v}^T \sum_i \frac{\partial i}{\partial p_i} \Delta p_i$  as contribution of the nonlinear twoport to  $\Delta$ . For the example on p. 337, if  $i_l = i_e$ ,  $i_2 = i_c$ 

$$
[J_v] = \begin{bmatrix} I_{es}\lambda e^{\lambda v_e} & \lambda v_e \\ -\alpha_f l_{es}\lambda e^{\lambda v_e} & -\alpha_r l_{cs}\lambda e^{\lambda v_c} \\ -\alpha_f l_{es}\lambda e^{\lambda v_e} & I_{cs}\lambda e^{\lambda v_c} \end{bmatrix}
$$

So, denoting  $I_{es}e^{\lambda v_e} = I'_e$ ,  $I_{cs}e^{\lambda v_c} = I'_c$ 

$$
\begin{bmatrix} \hat{Y}_B \end{bmatrix} = \lambda \begin{bmatrix} I'_e & -\alpha_f I'_e \\ -\alpha_r I'_c & I'_c \end{bmatrix} \cdot \begin{bmatrix} \hat{t}_1 \\ \hat{t}_2 \end{bmatrix} = \begin{bmatrix} \hat{Y}_B \end{bmatrix} \begin{bmatrix} \hat{v}_1 \\ \hat{v}_2 \end{bmatrix}
$$

This represents the linear (time-varying) twoport:

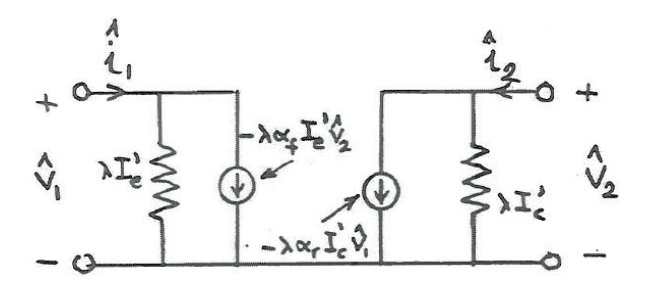

Since  $I'_e = f_1(v_e)$  &  $I'_c = f_2(v_c)$ , the elements in this linear twoport vary with the voltages in *N*. Hence, *N* must be analyzed before  $\hat{N}$ ; then  $\hat{N}$  is easy to analyze, since it is linear.

The contribution to  $\Delta$  is, with

$$
\lambda = \frac{\alpha q}{kT}, \quad p_1 = I_{e_s}, \quad p_2 = \underbrace{\alpha}_{\text{prod}} \quad , \quad p_3 = T, \quad p_4 = \alpha_r, \quad p_5 = I_{c_s}, \quad p_6 = \alpha_f:
$$
\n
$$
\left[\hat{v}_1 \quad \hat{v}_2\right] \begin{bmatrix} \sum_{l=1}^{6} \frac{\partial i_e}{\partial p_l} \Delta p_l \\ \sum_{l=1}^{6} \frac{\partial i_c}{\partial p_l} \Delta p_l \end{bmatrix} = \hat{v}_1 \sum_{l=1}^{6} \frac{\partial i_e}{\partial p_l} \Delta p_l + \hat{v}_2 \sum_{l=1}^{6} \frac{\partial i_c}{\partial p_l} \Delta p_l
$$

Homework: calculate the terms under the summation signs.

Sensitivity Analysis of Dynamic Linear Active Circuits in the Frequency Domain

$$
\label{eq:2.1} v(t),j(t)\to V(\omega),J(\omega)
$$
  

$$
v(t)=V_v\cos(\omega t+\phi)\to Ve^{j\phi},\ \ V=V_v e^{j\phi}
$$